## Politechnika Krakowska im. Tadeusza Kościuszki

# KARTA PRZEDMIOTU

obowiązuje studentów rozpoczynających studia w roku akademickim 2012/2013

Wydział Inżynierii Środowiska

Kierunek studiów: Inżynieria Środowiska Profil: Ogólnoakademicki Profil: Ogólnoakademicki

Forma sudiów: niestacjonarne **Kod kierunku: 2** Kod kierunku: 2

Stopień studiów: II

Specjalności: Inżynieria sanitarna

## 1 Informacje o przedmiocie

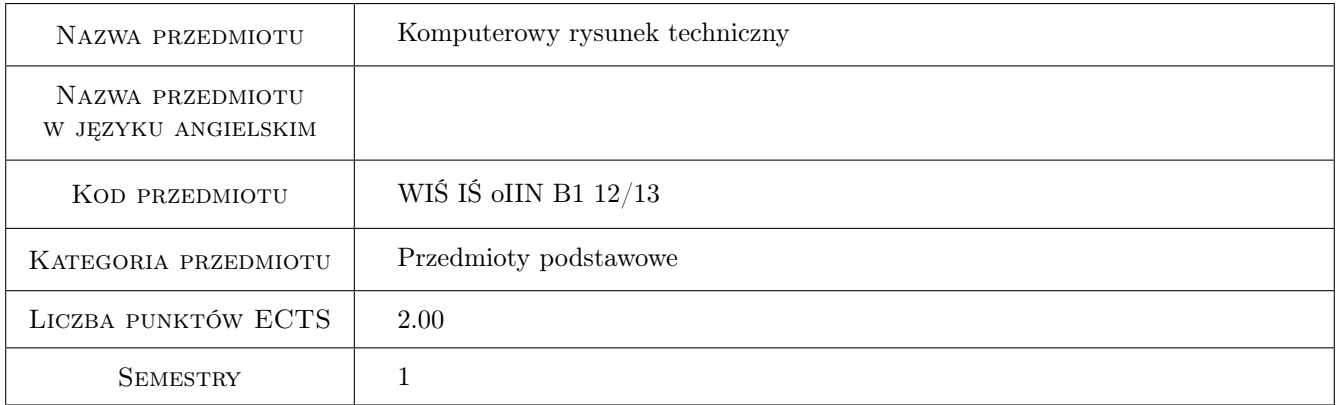

## 2 Rodzaj zajęć, liczba godzin w planie studiów

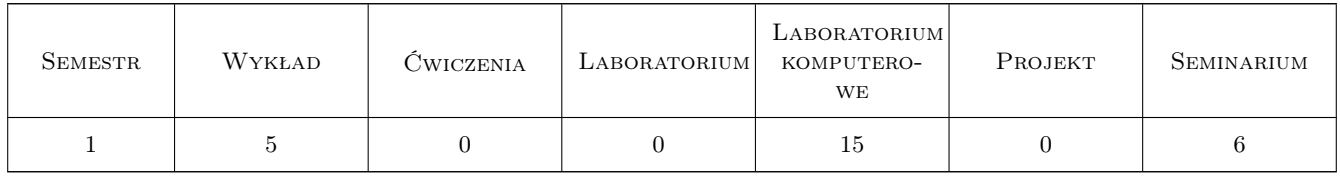

### 3 Cele przedmiotu

Cel 1 Zapoznanie studenta ze środowiskiem pracy programu AutoCAD

Cel 2 Zapoznanie studenta z wykorzystaniem narzędzi zawartych w programie AutoCAD dotyczących konfigurowania programu, zapisem i rodzajem plików, tworzenie rysunku szablonowego (prototyp), rysowanie elementów geometrycznych, modyfikacja (zmiana) elementów, praca na warstwach, praca w obszarze modelu i w obszarze

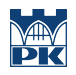

papieru, przygotowanie obrazu do wydruku, poznanie podstaw pracy w przestrzeni trójwymiarowej, zastosowanie pisma, stylów i rodzajów linii, stosowanie i style wymiarowania. Przedstawianie modelu w rzutniach, układy współrzędnych, rodzaje danych i współrzędnych. Praca za pomocą uchwytów, lokalizacja względem charakterystycznych punktów obiektu, filtrowanie współrzędnych, operacje na blokach. Wstawianie, konfigurowanie i skalowanie obrazów rastrowych.

## 4 Wymagania wstępne w zakresie wiedzy, umiejętności i innych kompetencji

1 Znajomość zasad rysunku technicznego, obsługi komputera, umiejętność zapisu i wczytywania plików, praca równoległa w obsłudze klawiatury i myszki (urządzenia wskazującego). Znajomość podstaw geometrii.

### 5 Efekty kształcenia

- EK1 Wiedza Nabycie wiedzy w operowaniu współrzędnymi i lokalizowaniu względem charakterystycznych punktów obiektu, zastosowaniu rodzajów brył, operacje wprowadzania i modyfikowania obiektów,
- EK2 Wiedza Formaty rysunków, przygotowanie do wydruku, operacje w przestrzeni. Typowe i uniwersalne operacje w grafice komputerowej,
- EK3 Umiejętności Nabycie umiejętności obsługi programu AutoCAD i zastosowania typowych narzędzi programu. Posługiwanie się ikonami, menu, poleceniami z klawiatury, powtarzalność poleceń, operacje na warstwach, obiektach, układach współrzędnych.
- EK4 Umiejętności Nabycie umiejętności odwzorowania obiektów płaskich i przestrzennych w grafice wektorowej dwu i trójwymiarowej.

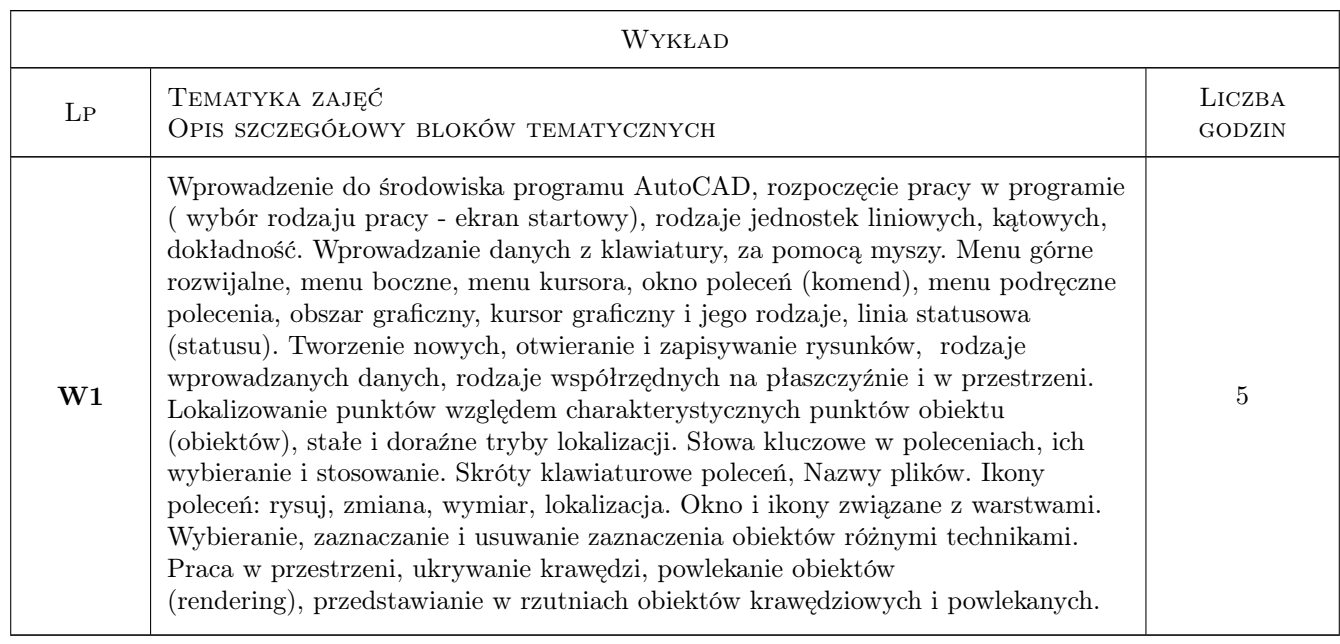

## 6 Treści programowe

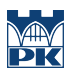

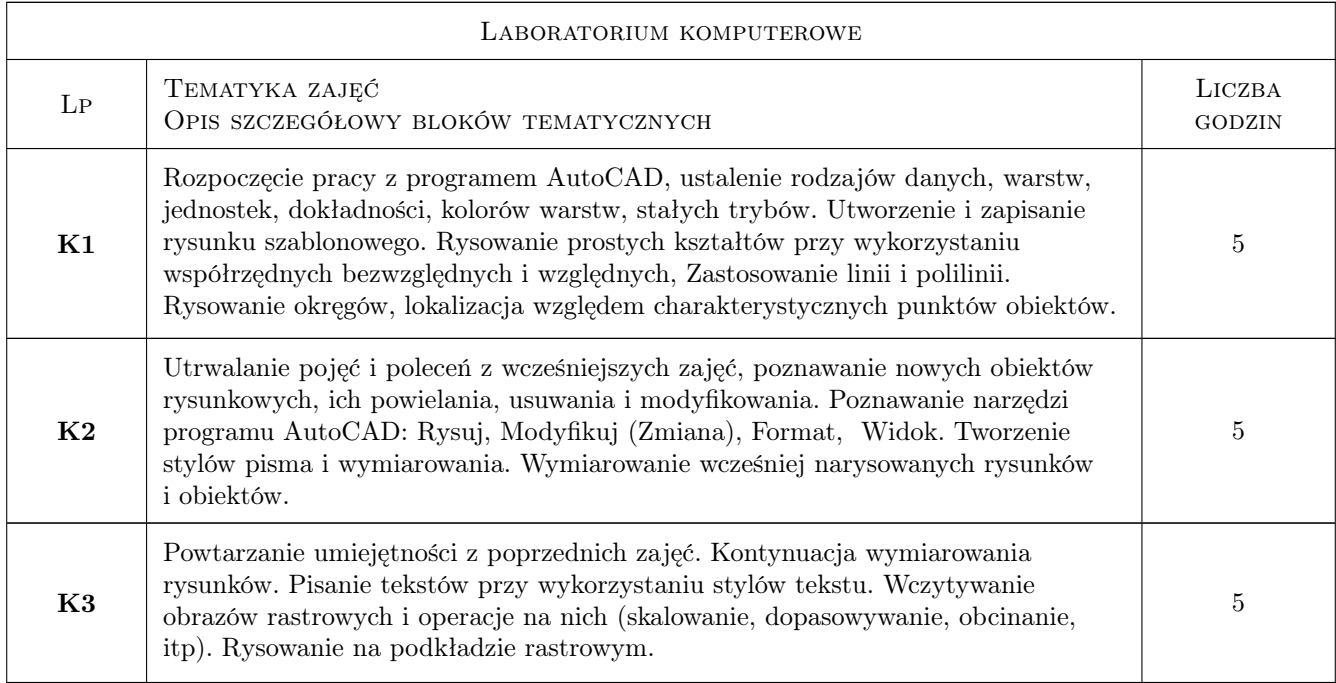

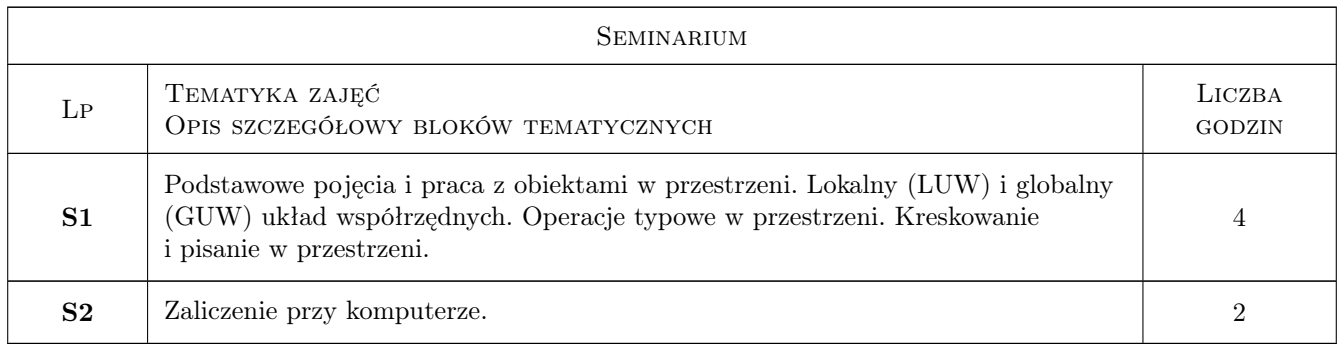

## 7 Narzędzia dydaktyczne

- N1 Wykłady
- N2 Konsultacje
- N3 Prezentacje multimedialne
- N4 przykłady tablicowe
- N5 praca przy komputerze
- N6 Strona internetowa prowadzącego

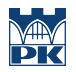

## 8 Obciążenie pracą studenta

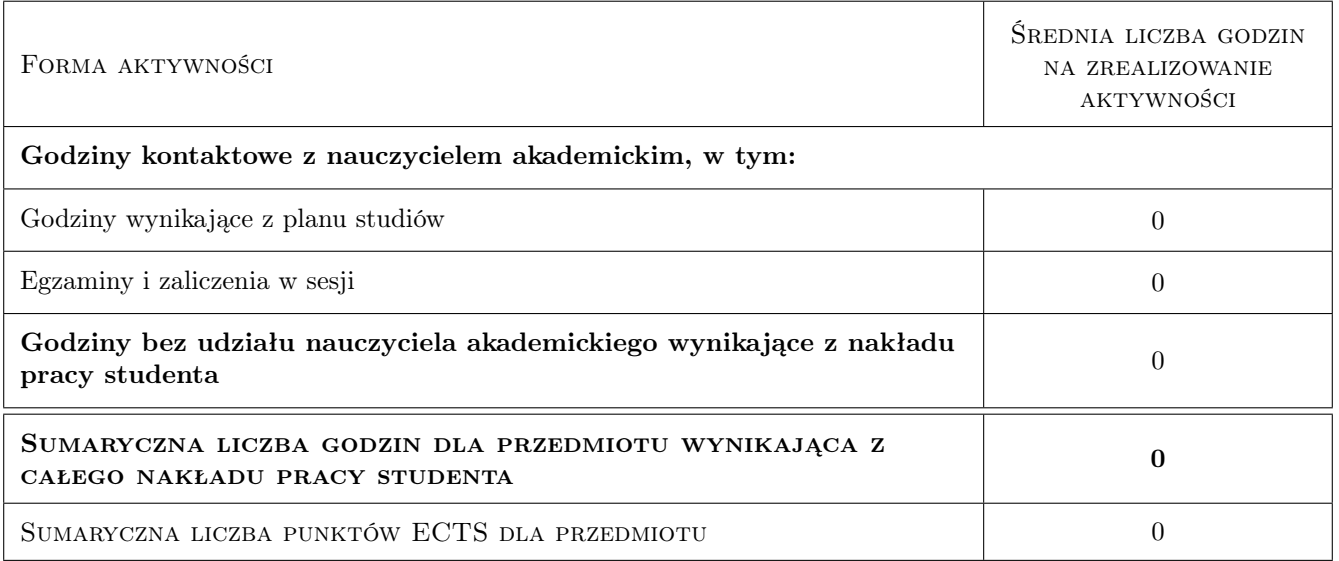

## 9 Sposoby oceny

narysowanie tematu zaliczeniowego w zadanym czasie

#### Ocena formująca

F1 Kolokwium

#### Ocena podsumowująca

P1 Kolokwium

#### Warunki zaliczenia przedmiotu

W1 obecność na wykładzie, seminariach i laboratoriach komputerowych.

#### Kryteria oceny

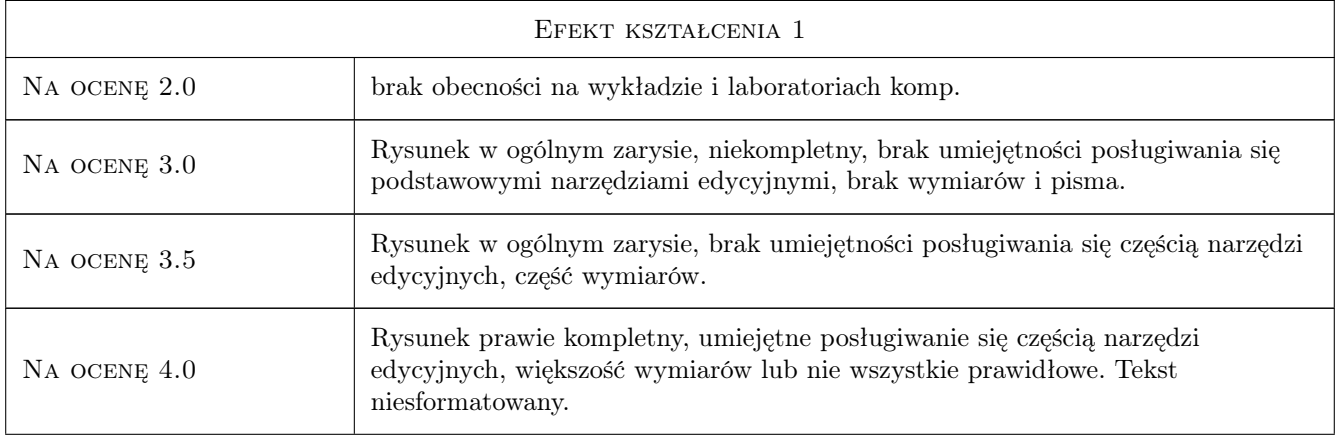

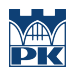

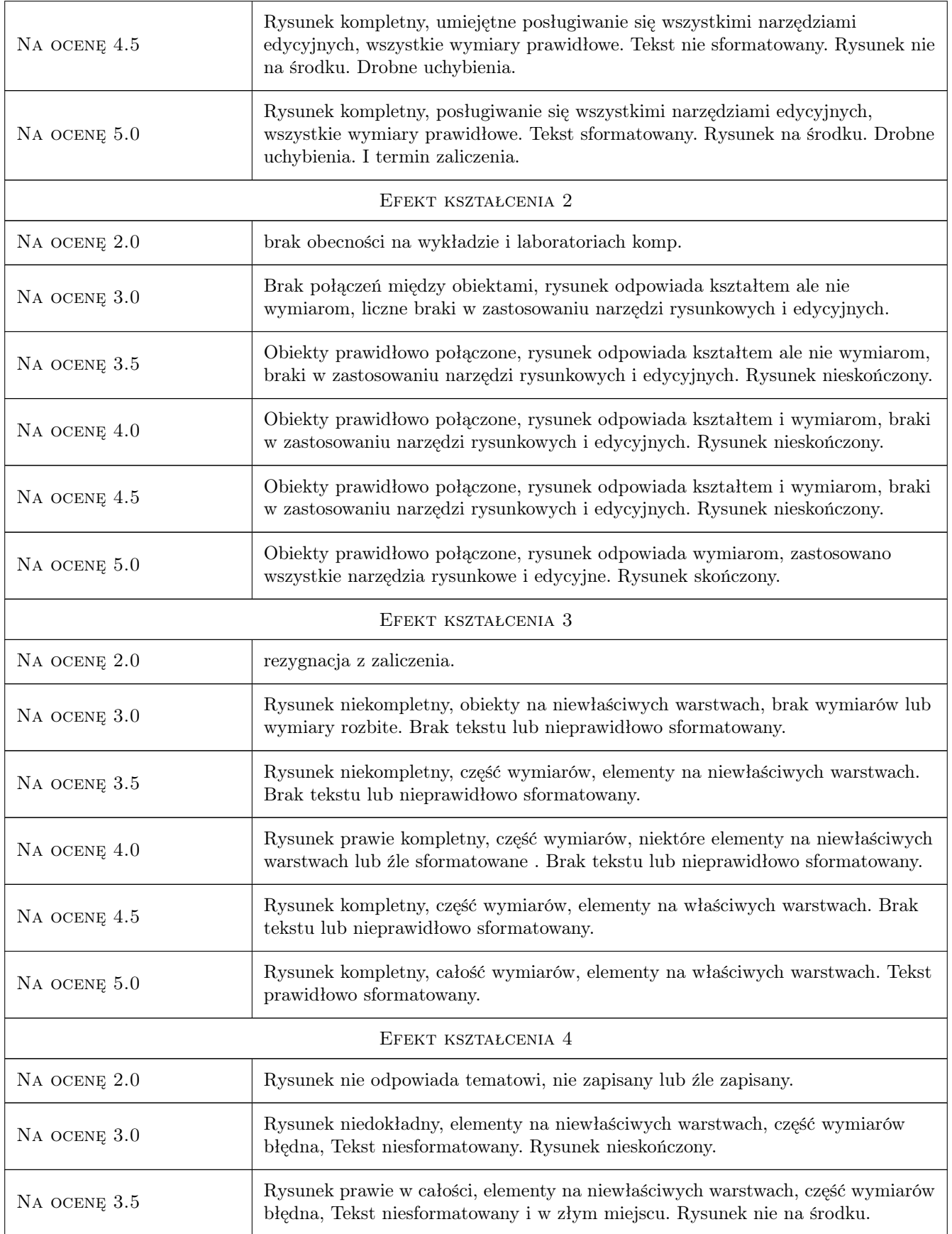

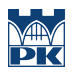

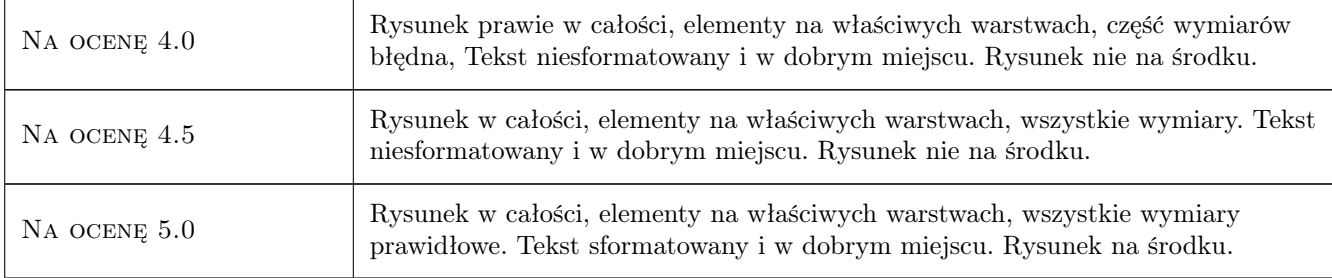

## 10 Macierz realizacji przedmiotu

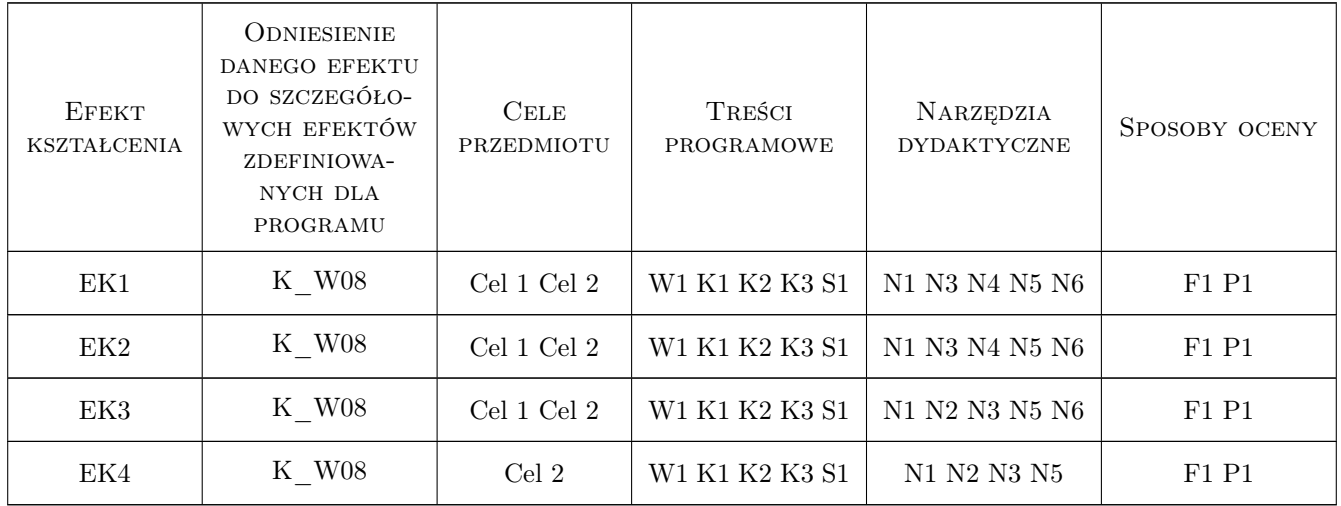

## 11 Wykaz literatury

#### Literatura podstawowa

- [1 ] Andrzej Pikoń AutoCAD 2008 PL. Pierwsze kroki., Gliwice, 2008, Helion
- [2 ] Andrzej Pikoń AutoCAD 2010. PL Pierwsze kroki., Gliwice, 2010, Helion

#### Literatura dodatkowa

[1 ] Materiały przekazywane przez prowadzącego, strona internetowa prowadzącego.

### 12 Informacje o nauczycielach akademickich

#### Osoba odpowiedzialna za kartę

mgr inż. Krzysztof Lis (kontakt: kls@vistula.wis.pk.edu.pl)

#### Osoby prowadzące przedmiot

1 mgr inż. Krzysztof Lis (kontakt: kls@vistula.wis.pk.edu.pl)

2 dr inż. Marek Kubala (kontakt: qmq@vistula.wis.pk.edu.pl)

## 13 Zatwierdzenie karty przedmiotu do realizacji

(miejscowość, data) (odpowiedzialny za przedmiot) (dziekan)

PRZYJMUJĘ DO REALIZACJI (data i podpisy osób prowadzących przedmiot)

. . . . . . . . . . . . . . . . . . . . . . . . . . . . . . . . . . . . . . . . . . . . . . . .

. . . . . . . . . . . . . . . . . . . . . . . . . . . . . . . . . . . . . . . . . . . . . . . .